#### МИНОБРНАУКИ РОССИИ

ФЕДЕРАЛЬНОЕ ГОСУДАРСТВЕННОЕ БЮДЖЕТНОЕ ОБРАЗОВАТЕЛЬНОЕ УЧРЕЖДЕНИЕ ВЫСШЕГО ОБРАЗОВАНИЯ

## «БЕЛГОРОДСКИЙ ГОСУДАРСТВЕННЫЙ ТЕХНОЛОГИЧЕСКИЙ УНИВЕРСИТЕТ им. В.Г. ШУХОВА» (БГТУ им. В.Г. Шухова)

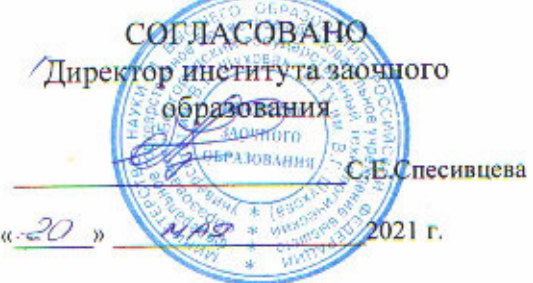

**УТВЕРЖДАЮ** Директор института технологического оборудования и машиностроения С.С.Латышев  $820$  $^{110}$  $2021$  r.

#### РАБОЧАЯ ПРОГРАММА

дисциплины

### Базы данных

направление подготовки:

15.03.05 Конструкторско-технологическое обеспечение машиностроительных производств

Направленность образовательной программы:

Технология машиностроения

Квалификация

бакалавр

Форма обучения

Заочная

Институт: Технологического оборудования и машиностроения

Выпускающая кафедра: Технологии машиностроения

Белгород - 2021

Рабочая программа составлена на основании требований:

- Федерального государственного образовательного стандарта высшего подготовки15.03.05 Конструкторско-технологическое обеспечение бакалавриата), (уровень) производств машиностроительных образования и науки Министерства утвержденного приказом Российской Федерации от «17» августа 2020 г. № 1044
	- **ELLA COBETOM** ученым утвержденного • учебного плана, им. В.Г. Шухова в 2021 году.

 $N.$  eller ( $M.B.Macπ$ OBa) Составитель (составители): к.т.н., доцент Рабочая программа обсуждена на заседании кафедры 2021 г., протокол № 11/1  $\left($  14 » мая  $($  Т.А. Дуюн $)$ Заведующий кафедрой: д.т.н., профессор

Рабочая программа одобрена методической комиссией института

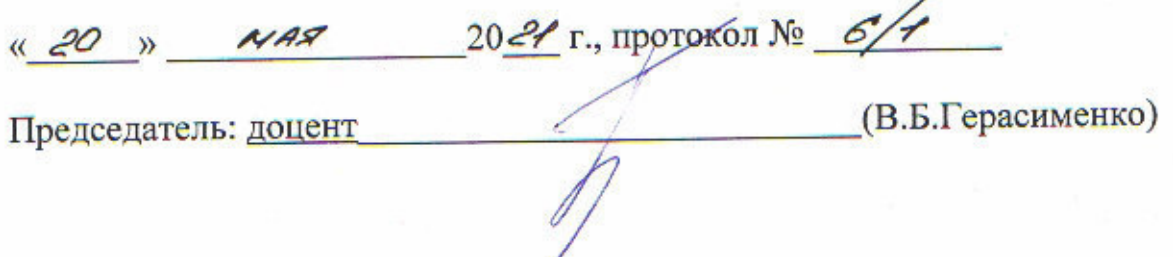

# 1. ПЛАНИРУЕМЫЕ РЕЗУЛЬТАТЫ ОБУЧЕНИЯ ПО ДИСЦИПЛИНЕ

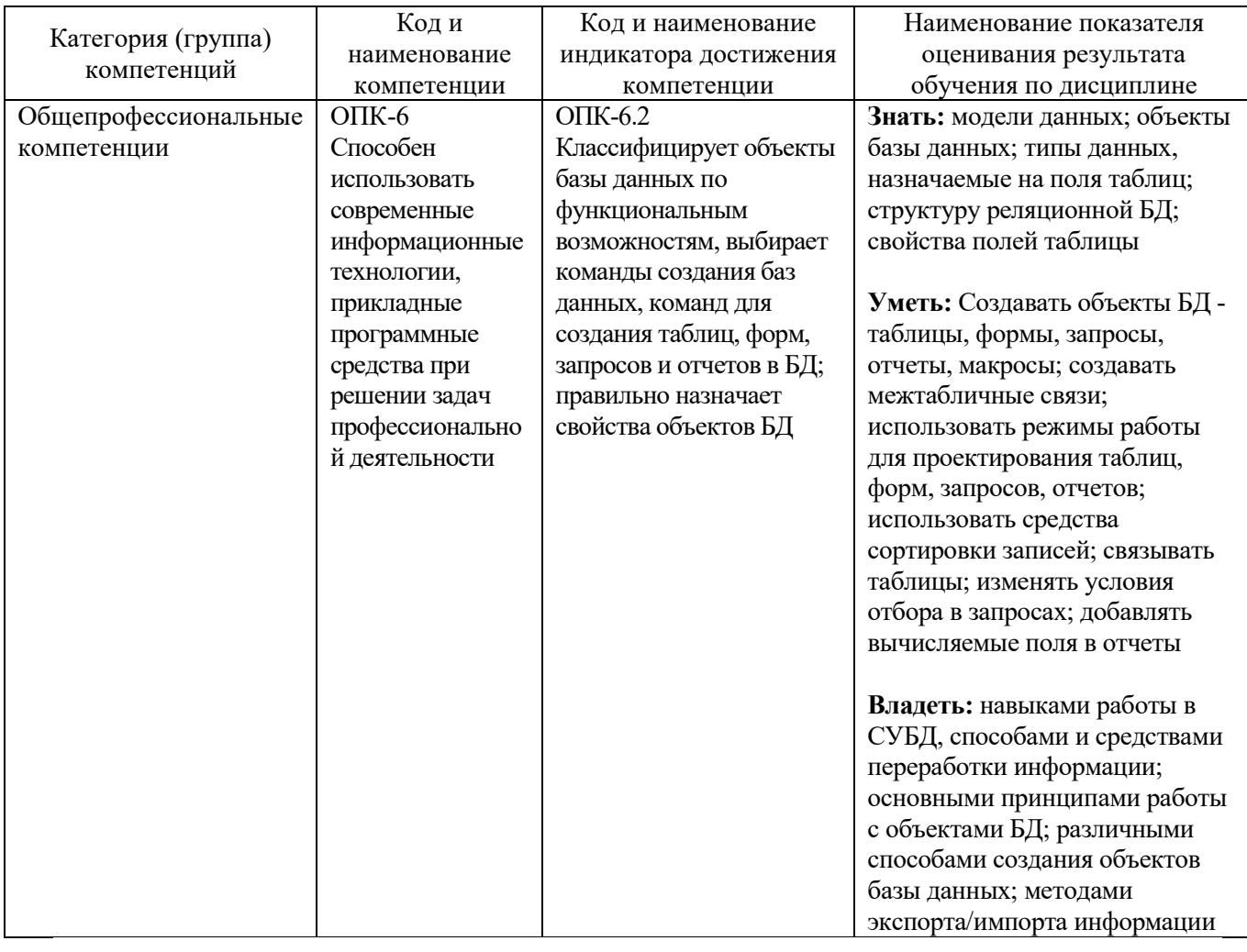

## **2. МЕСТО ДИСЦИПЛИНЫ В СТРУКТУРЕ ОБРАЗОВАТЕЛЬНОЙ ПРОГРАММЫ**

**1. Компетенция** ОПК-6. Способен использовать современные информационные технологии, прикладные программные средства при решении задач профессиональной деятельности.

Данная компетенция формируется следующими дисциплинами.

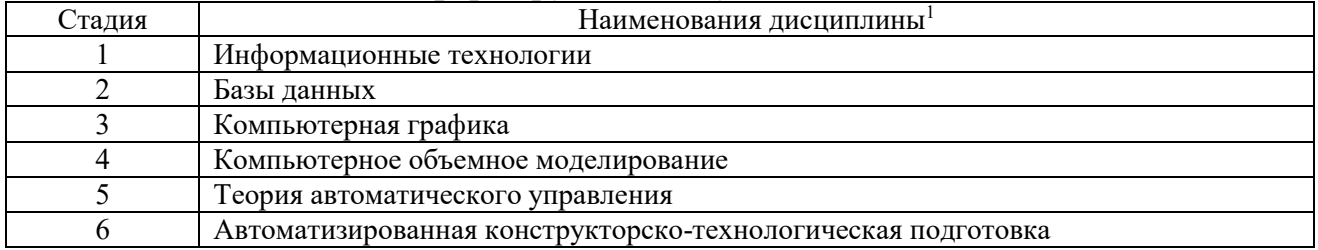

L

<sup>1</sup>В таблице должны быть представлены все дисциплин и(или) практики, которые формируют компетенцию в соответствии с компетентностным планом. Дисциплины и(или) практики указывать в порядке их изучения по учебному плану.

## **3. ОБЪЕМ ДИСЦИПЛИНЫ**

Общая трудоемкость дисциплины составляет 3зач. единицы, 108часа.

Дисциплина реализуется в рамках практической подготовки<sup>2</sup>:

Форма промежуточной аттестации \_\_\_\_\_\_\_\_\_\_зачет\_\_\_\_\_\_\_\_\_\_\_\_\_\_\_\_\_\_

(экзамен, дифференцированный зачет, зачет)

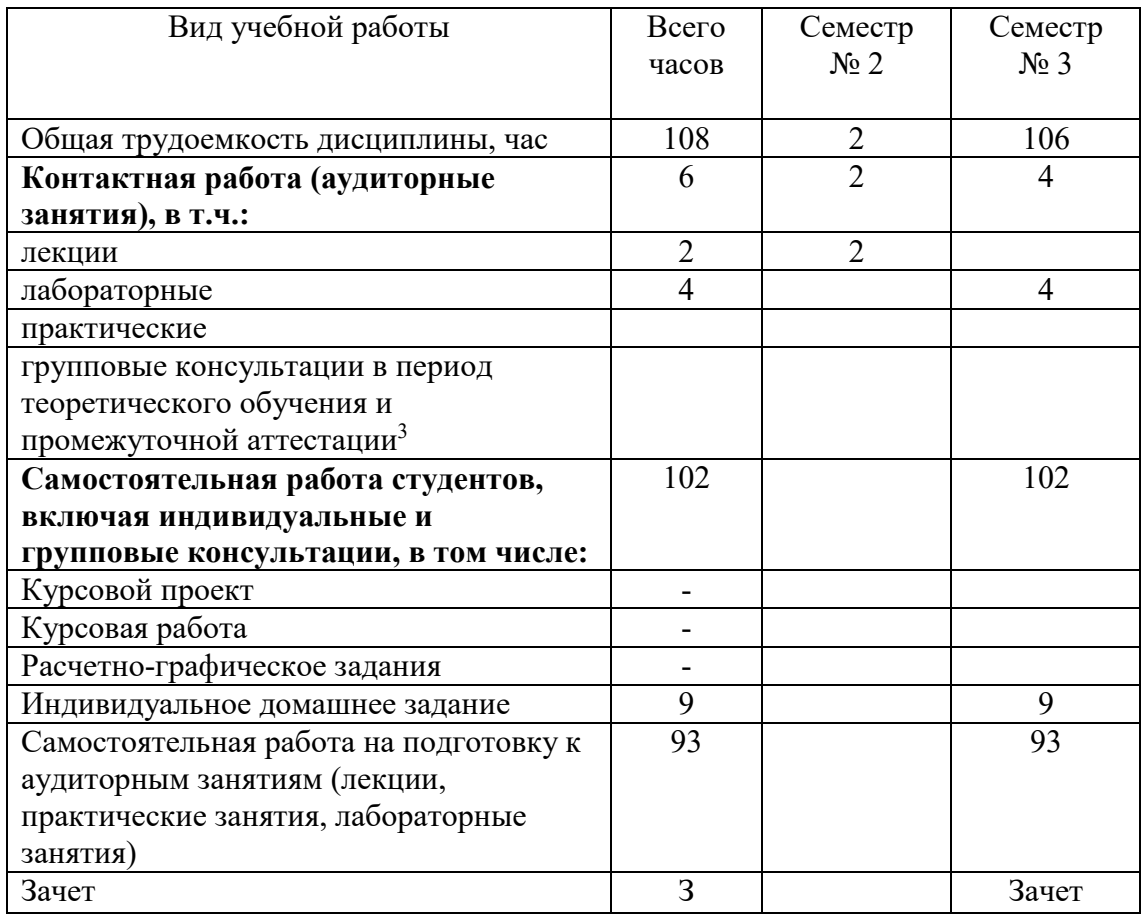

֦

 $^2$  если дисциплина не реализуется в рамках практической подготовки – предложение убрать

<sup>3</sup>включают предэкзаменационные консультации (при наличии), а также текущие консультации из расчета 10% от лекционных часов (приводятся к целому числу)

# **4. СОДЕРЖАНИЕ ДИСЦИПЛИНЫ**

### **4.1 Наименование тем, их содержание и объем Курс 2 Семестр 3**

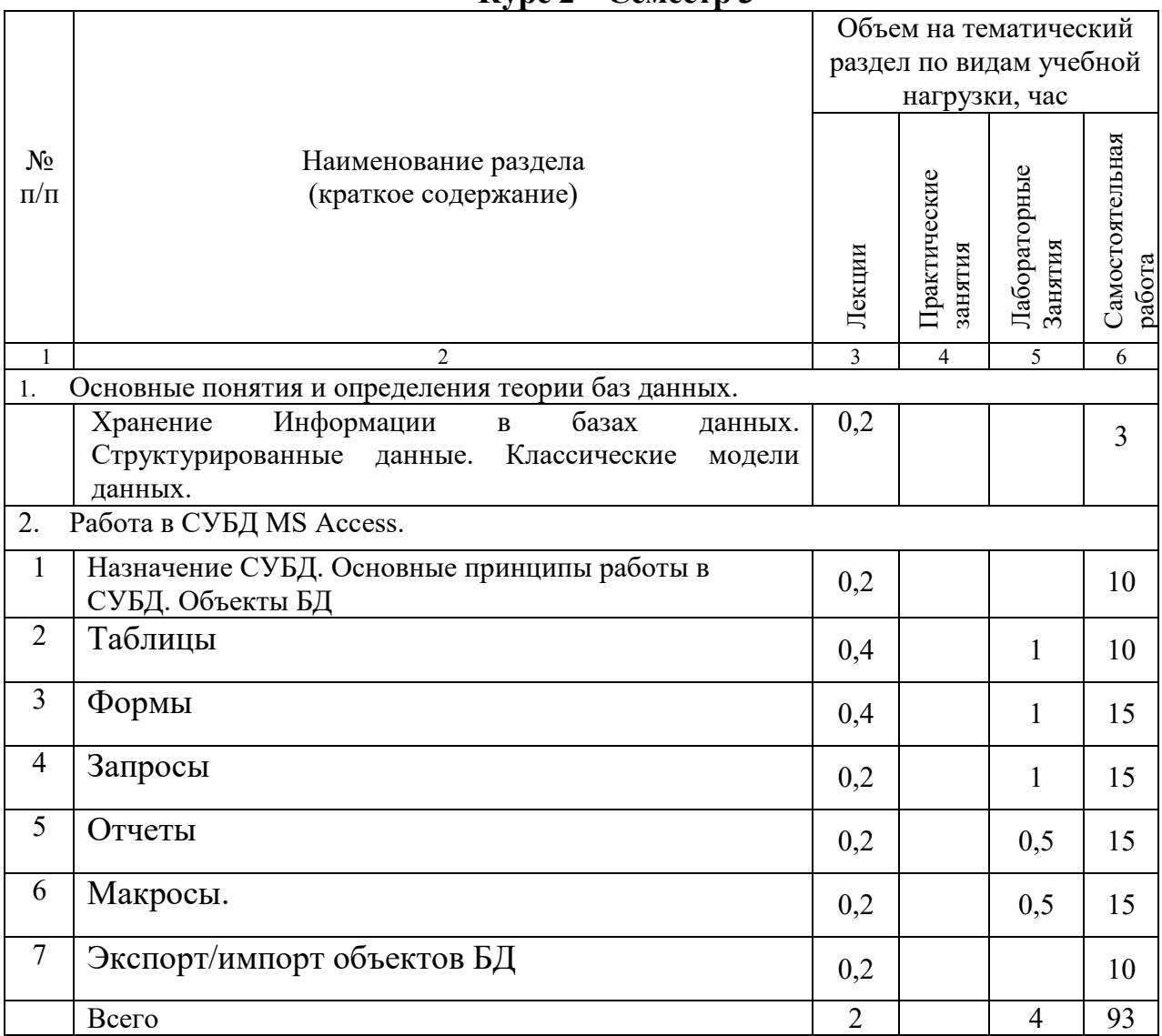

## **4.2.** С**одержание практических (семинарских) занятий**

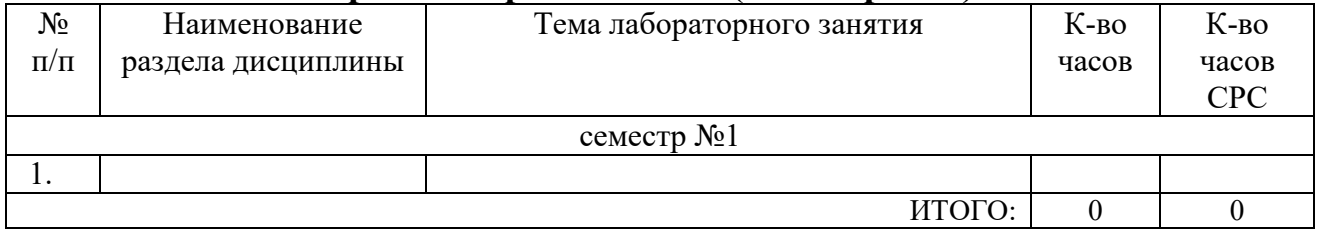

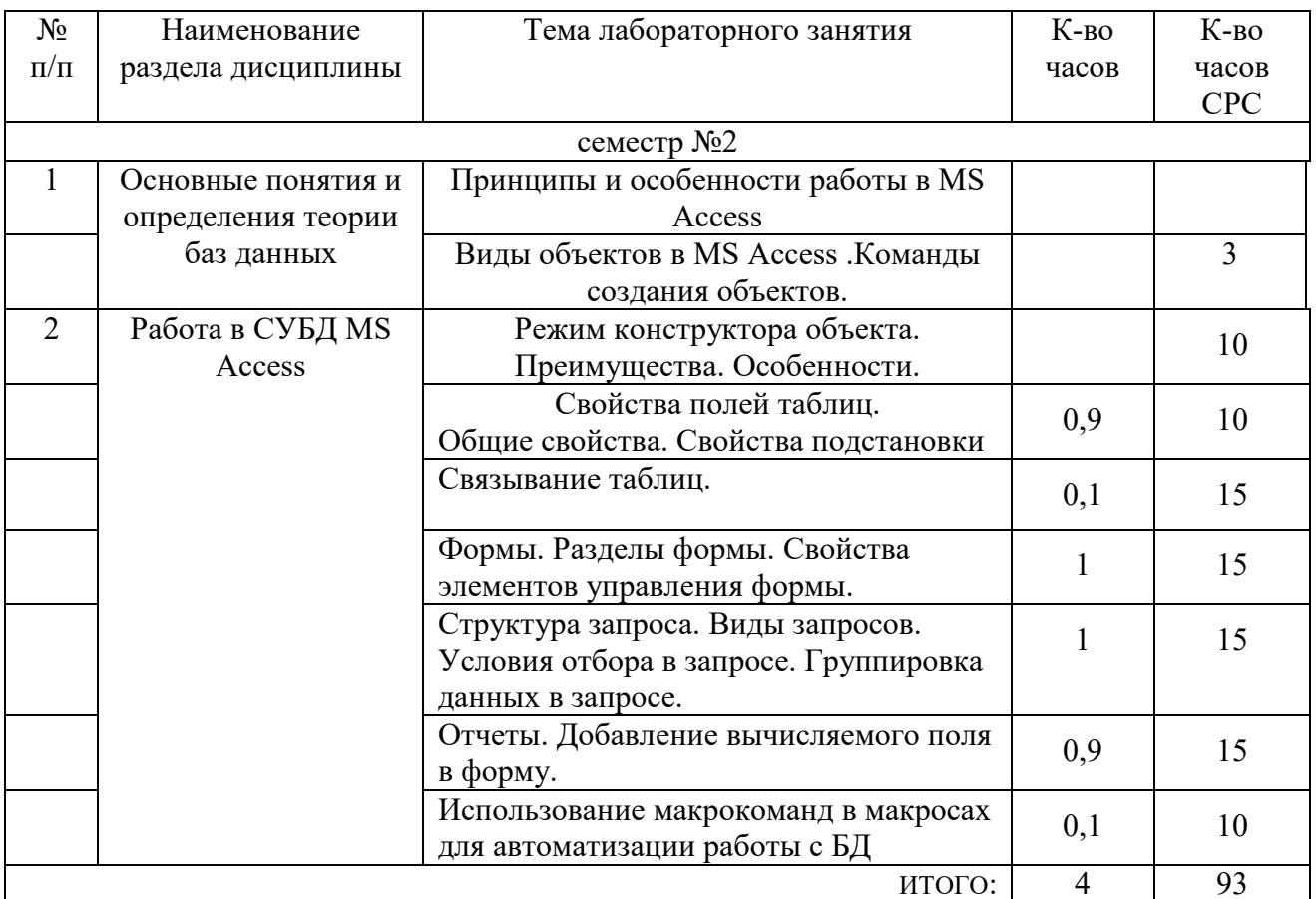

### **4.3.Содержание лабораторных занятий**

#### **4.4. Содержание курсового проекта/работы<sup>4</sup>**

Учебным планом курсовой проект/работа не предусмотрена.

#### **4.5. Содержание расчетно-графического задания, индивидуальных домашних заданий**<sup>5</sup>

Цель ИДЗ - создание файла в MS ACCESS, относящегося к конкретной предметной области, который содержит объекты БД.

В составе базы данных разрабатываются таблицы, формы, запросы и отчеты, макросы. В MS ACCESS необходимо реализовать таблицы базы данных по индивидуальной теме, предварительно назначив каждому полю тот тип данных, который требуется в зависимости от исходной информации.

БД должна содержать две основные таблицы (главную и вспомогательную) и то количество таблиц подстановки, которое целесообразно (выгодно) для реализации БД.

**В Таблицах** – не менее 15 записей (и не более 20) по предлагаемой предметной области. В полях таблиц используются *общие свойства* и *свойства подстановки* (где это целесообразно).

֦

<sup>4</sup>Если выполнение курсового проекта/курсовой работы нет в учебном плане, то в данном разделе необходимо указать «Не предусмотрено учебным планом»

<sup>5</sup>Если выполнение расчетно-графического задания/индивидуального домашнего задания нет в учебном плане, то в данном разделе необходимо указать «Не предусмотрено учебным планом»

**Формы** создаются для основных таблиц + еще одна – главная (обеспечивающая интерфейс).

**Запросы**. Не менее 6 шт. Минимальное количество запросов – 4 шт., например, 2 – на выборку (простые запросы), 1 - с параметром, 1 - итоговый.

**Отчеты**. Количество отчетов рано количеству запросов.

**Макросы**. Для автозапуска БД можно создать макрос с именем AutoExec, который открывает Главную кнопочную форму.

После изучения дисциплины «СУБД», к зачету, предоставляется готовая база данных в электронном виде (файл \*.accdb). В файле MS Word приводится описание назначения и работы базы данных (1-2 стр.) – это может быть Схема данных, и импортированные их MS Access отчеты.

## 5. ОЦЕНОЧНЫЕ МАТЕРИАЛЫ ДЛЯ ПРОВЕДЕНИЯ ТЕКУЩЕГО КОНТРОЛЯ, ПРОМЕЖУТОЧНОЙ АТТЕСТАЦИИ

### 5.1. Реализация компетенций

ОПК-6. 1. Компетенция Способен использовать современные информационные технологии, прикладные программные средства при решении задач профессиональной деятельности.

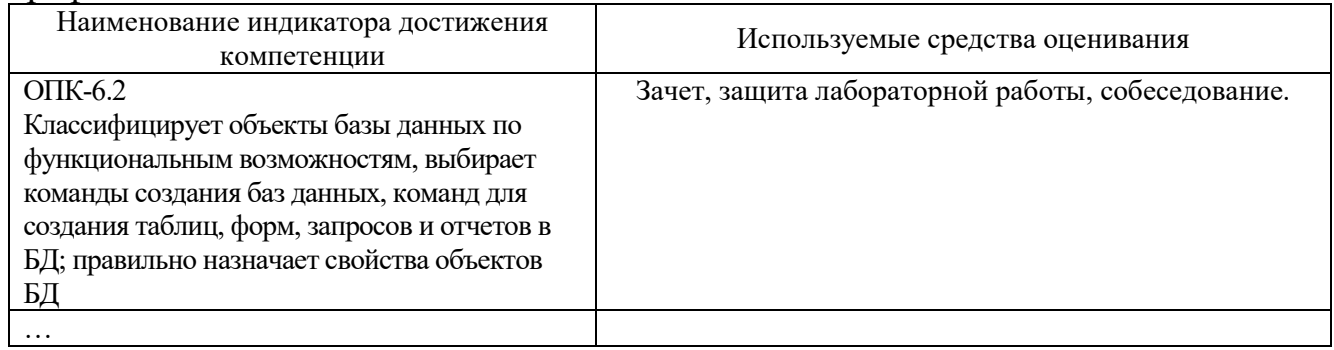

### 5.2. Типовые контрольные задания для промежуточной аттестации

#### 5.2.1. Перечень контрольных вопросов (типовых заданий) лля зачета

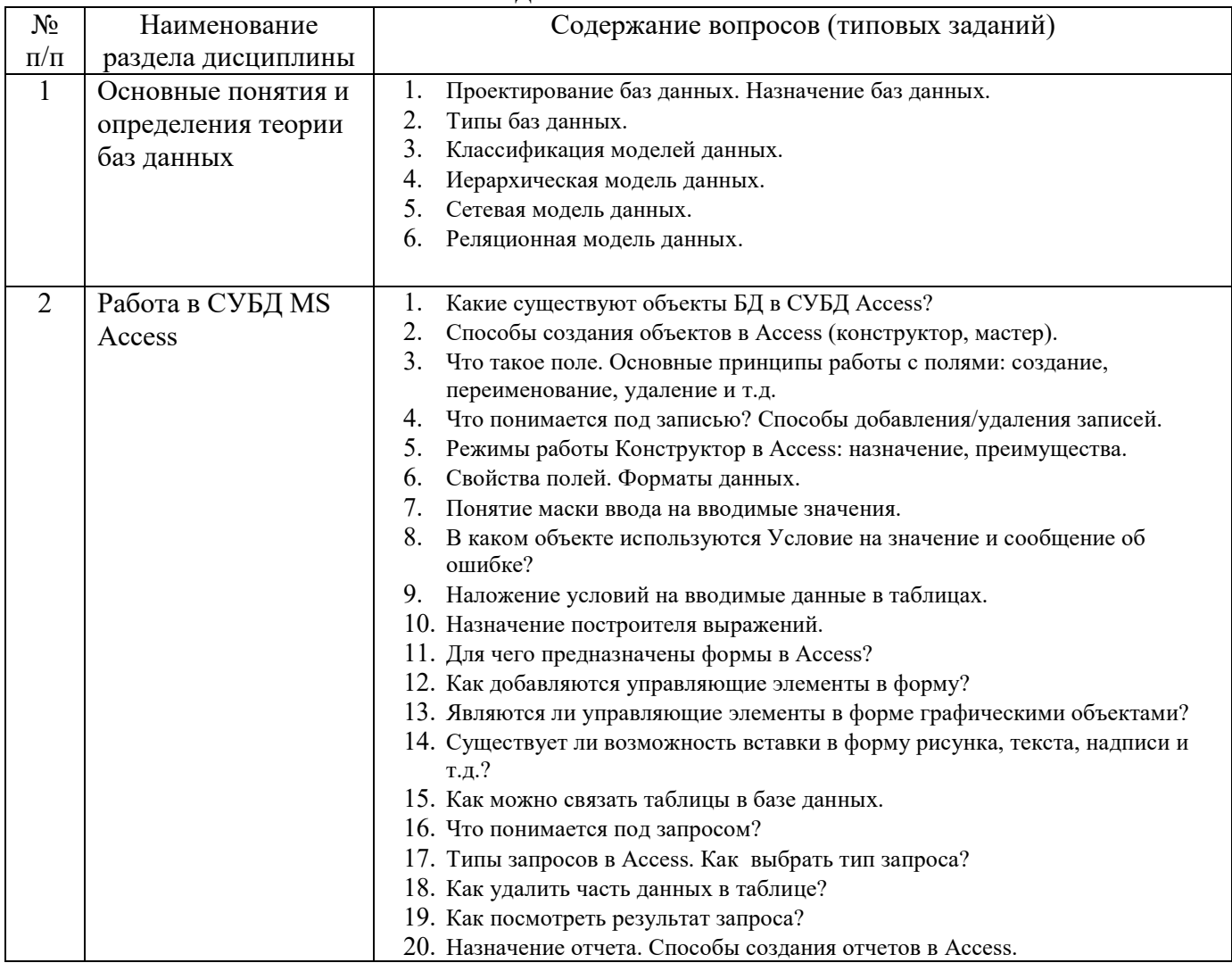

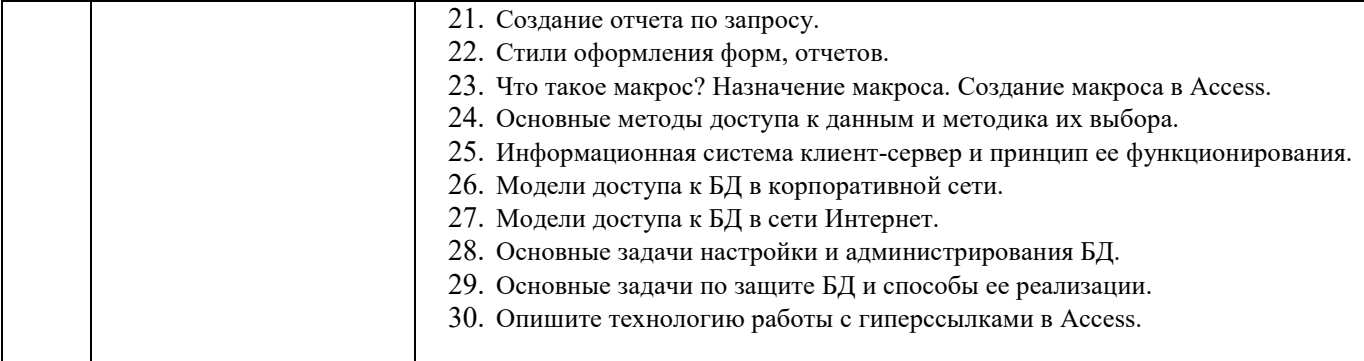

*Типовой вариант зачетного теста* 

#### **МИНОБРНАУКИ РОССИИ**

## ФЕДЕРАЛЬНОЕ ГОСУДАРСТВЕННОЕ БЮДЖЕТНОЕ ОБРАЗОВАТЕЛЬНОЕ УЧРЕЖДЕНИЕ ВЫСШЕГО ОБРАЗОВАНИЯ **«БЕЛГОРОДСКИЙ ГОСУДАРСТВЕННЫЙ ТЕХНОЛОГИЧЕСКИЙ УНИВЕРСИТЕТ им. В.Г. ШУХОВА» (БГТУ им. В.Г. Шухова)**

Кафедра Технологии машиностроения

Дисциплина Базы данных

Направление 15.03.05 Конструкторско-технологическое обеспечение машиностроительных

производств

Профиль Технология машиностроения

#### **ТЕСТ № 1**

- 1. Из каких разделов состоит Отчет в режиме Конструктора?
	- a) Верхний колонтитул, область данных, нижний колонтитул
	- b) Верхний колонтитул, заголовок, область данных, нижний колонтитул
	- c) Верхний колонтитул, заголовок отчета, область данных, нижний колонтитул, примечание
	- d) Заголовок, область данных, Примечание
- 2. В каком режиме работы с Отчетом можно настроить поля и изменить разметку страницы (ориентацию страницы)?
	- a) Преставление отчета
	- b) режим Макета
	- c) Предварительный просмотр
	- d) Конструктор
- 3. Какие разделы Отчета меняются местами при выводе на печать? \*
	- a) Верхний и нижний колонтитулы
	- b) Нижний колонтитул и Область данных
	- c) Нижний колонтитул и Примечание отчета
	- d) Верхний колонтитул и Область данных
- 4. В каком режиме работы с Отчетом в его разделы можно добавлять элементы управления? \*
	- a) Режим Конструктора
	- b) Режим Представления Отчета
	- c) Режим Макета
	- d) Режим Предварительного просмотра
- 5. В каком разделе Отчета расположены заголовки(имена) полей ? \*
	- a) Область данных
	- b) Верхний колонтитул
	- c) Нижний колонтитул
	- d) Примечание
- 6. В каких режимах можно открыть Отчет? \*
	- a) Конструктор, Предварительный просмотр, Макет
	- b) Конструктор, Предварительный просмотр, Макет, Представление отчета
	- c) Конструктор, Предварительный просмотр, Мастер
	- d) Представление отчета, Макет, Конструктор
- 7. Какими командами можно создать Отчет? \*
	- a) Конструктор, Мастер отчетов
	- b) Конструктор, Макет, Пустой отчет
	- c) Конструктор, Мастер отчетов, Отчет, Пустой отчет, Наклейки
	- d) Мастер отчетов, Конструктор, Пустой отчет
- 8. В каком режиме работы с Отчетом можно увидеть, как и какая информация выводиться на страницу? \*
	- a) Режим макета
	- b) Режим конструктора
	- c) Режим Представления отчета
	- d) Режим Предварительного просмотра

#### 5.3. Типовые контрольные задания (материалы) для текущего контроля в семестре

Текущий контроль осуществляется в течение семестра в форме выполнения и защиты лабораторных работ.

Лабораторные работы. В учебном пособии по дисциплине представлен перечень лабораторных работ, приведены необходимые теоретические и методические указания.

Защита лабораторных работ возможна после проверки правильности выполнения задания и сохранения файла документа. Защита проводится в форме опроса преподавателем и демонстрации отдельных навыков по теме лабораторной работы. Примерный перечень контрольных вопросов для защиты лабораторных работ представлен в таблице.

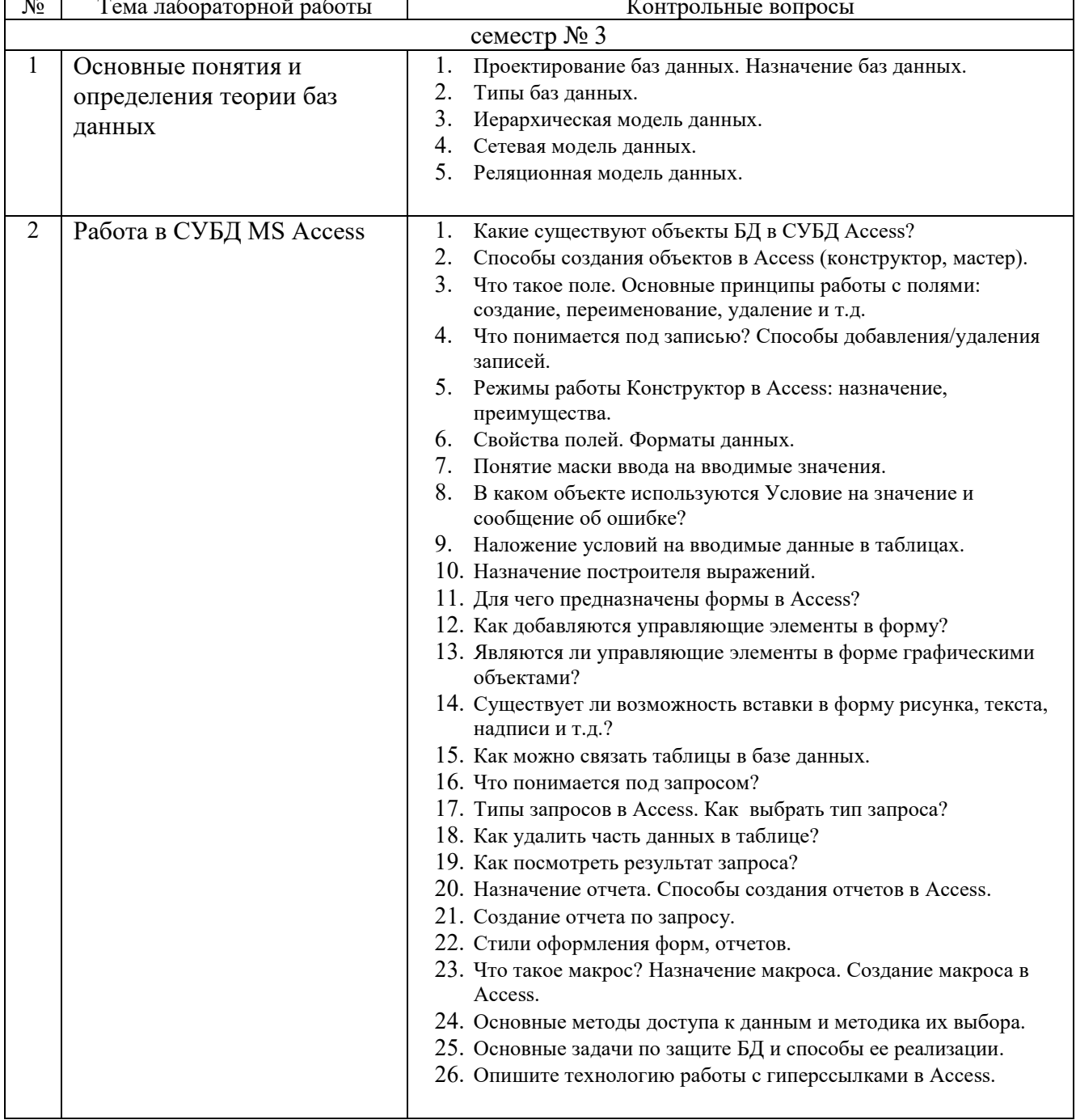

## 5.4. Описание критериев оценивания компетенций и шкалы оценивания

При промежуточной аттестации в форме зачета используется следующая шкала оценивания: зачтено или незачтено<sup>6</sup>.

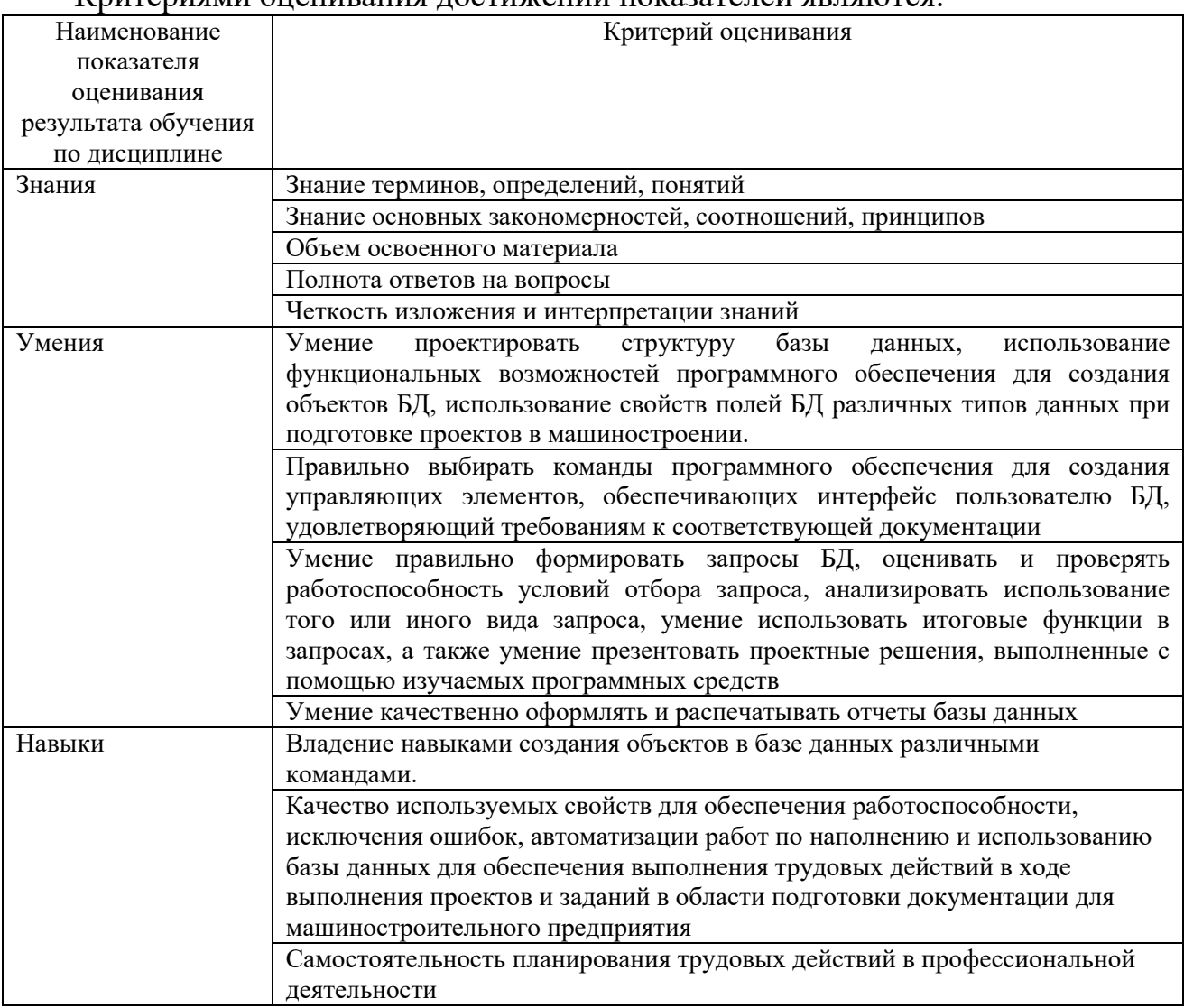

Критериями оненирания постижений показателей ярляются

Оценка преподавателем выставляется интегрально с учётом всех показателей и критериев оценивания.

<sup>&</sup>lt;sup>6</sup> В ходе текущей аттестации могут быть использованы балльно-рейтинговые шкалы.

| Критерий           | Уровень освоения и оценка                                    |                                          |
|--------------------|--------------------------------------------------------------|------------------------------------------|
|                    | Не зачтено                                                   | зачтено                                  |
| Знание терминов,   | Не знает терминов и определений                              | Знает термины и определения              |
| определений,       |                                                              | Знает термины и определения, может       |
| понятий            |                                                              | корректно сформулировать их              |
|                    |                                                              | самостоятельно                           |
| Знание основных    | Не знает основные закономерности и                           | Знает основные закономерности,           |
| закономерностей,   | соотношения, принципы построения                             | соотношения, принципы построения         |
| соотношений,       | знаний                                                       | знаний, их интерпретирует и использует   |
| принципов          |                                                              | Знает основные закономерности,           |
|                    |                                                              | соотношения, принципы построения         |
|                    |                                                              | знаний, может самостоятельно их          |
|                    |                                                              | получить и использовать                  |
| Объем освоенного   | Не знает значительной части материала                        | Знает материал дисциплины в              |
| материала          | дисциплины                                                   | достаточном объеме.                      |
|                    |                                                              | Обладает твердыми полным знанием         |
|                    |                                                              | материала дисциплины, владеет            |
|                    |                                                              | дополнительными знаниями                 |
| Полнота ответов на | Не дает ответы на большинство вопросов                       | Дает полные, развернутые ответы на       |
| вопросы            | или дает неполные ответы на все вопросы поставленные вопросы |                                          |
| Четкость           | Излагает знания без логической                               | Излагает знания без нарушений в          |
| изложения и        | последовательности или излагает знания с                     | логической последовательности.           |
| интерпретации      | нарушениями в логической                                     | Излагает знания в логической             |
| знаний             | последовательности                                           | последовательности, самостоятельно их    |
|                    |                                                              | интерпретируя и анализируя               |
|                    | Выполняет поясняющие схемы и рисунки                         | Выполняет поясняющие рисунки и схемы     |
|                    | небрежно и с ошибками                                        | точно и аккуратно, раскрывая полноту     |
|                    |                                                              | усвоенных знаний                         |
|                    | Неверно излагает и интерпретирует                            | Грамотно и точно излагает знания, делает |
|                    | знания, допускает грубые неточности в                        | самостоятельные выводы                   |
|                    | изложении и интерпретации знаний                             |                                          |

Оценка сформированности компетенций по показателю Знания.

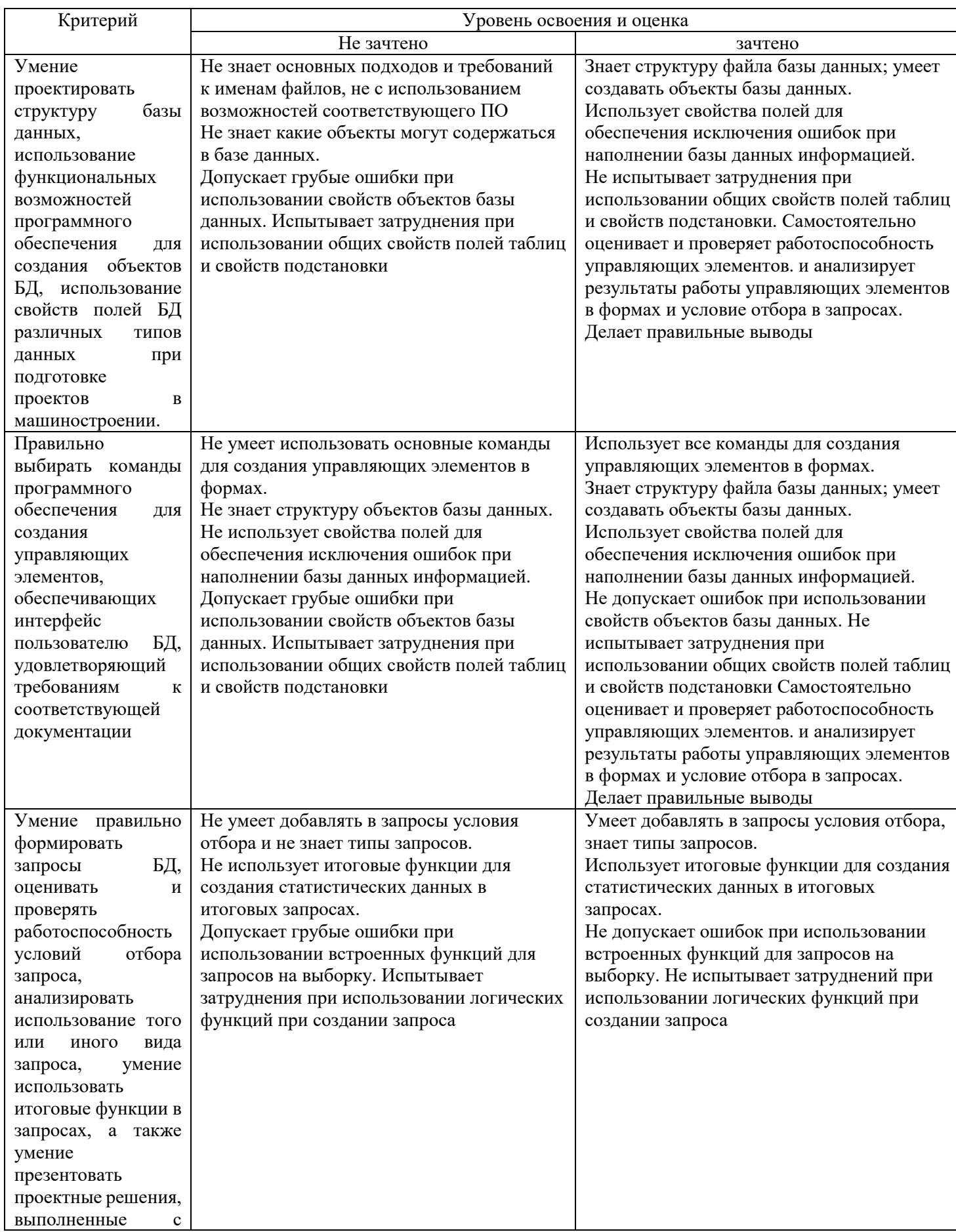

# Оценка сформированности компетенций по показателю Умения

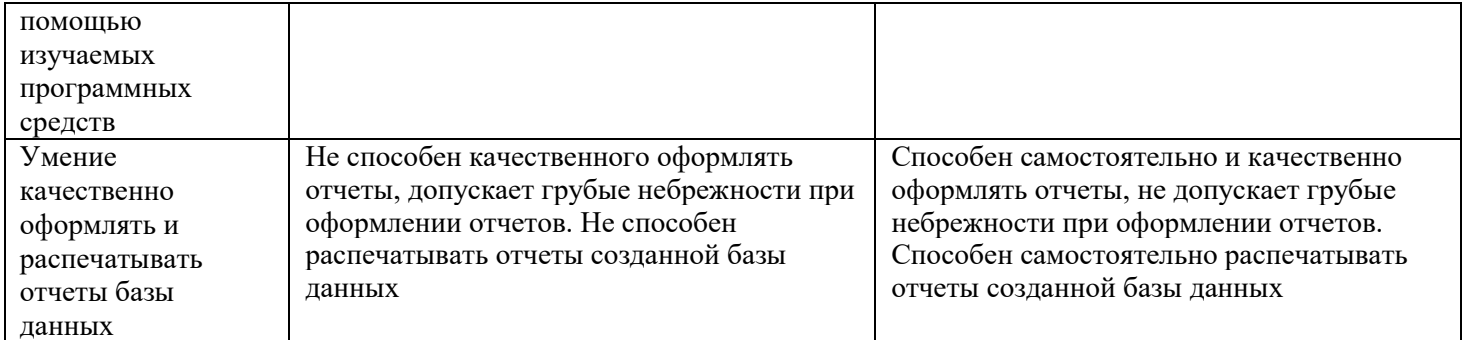

# Оценка сформированности компетенций по показателю Навыки

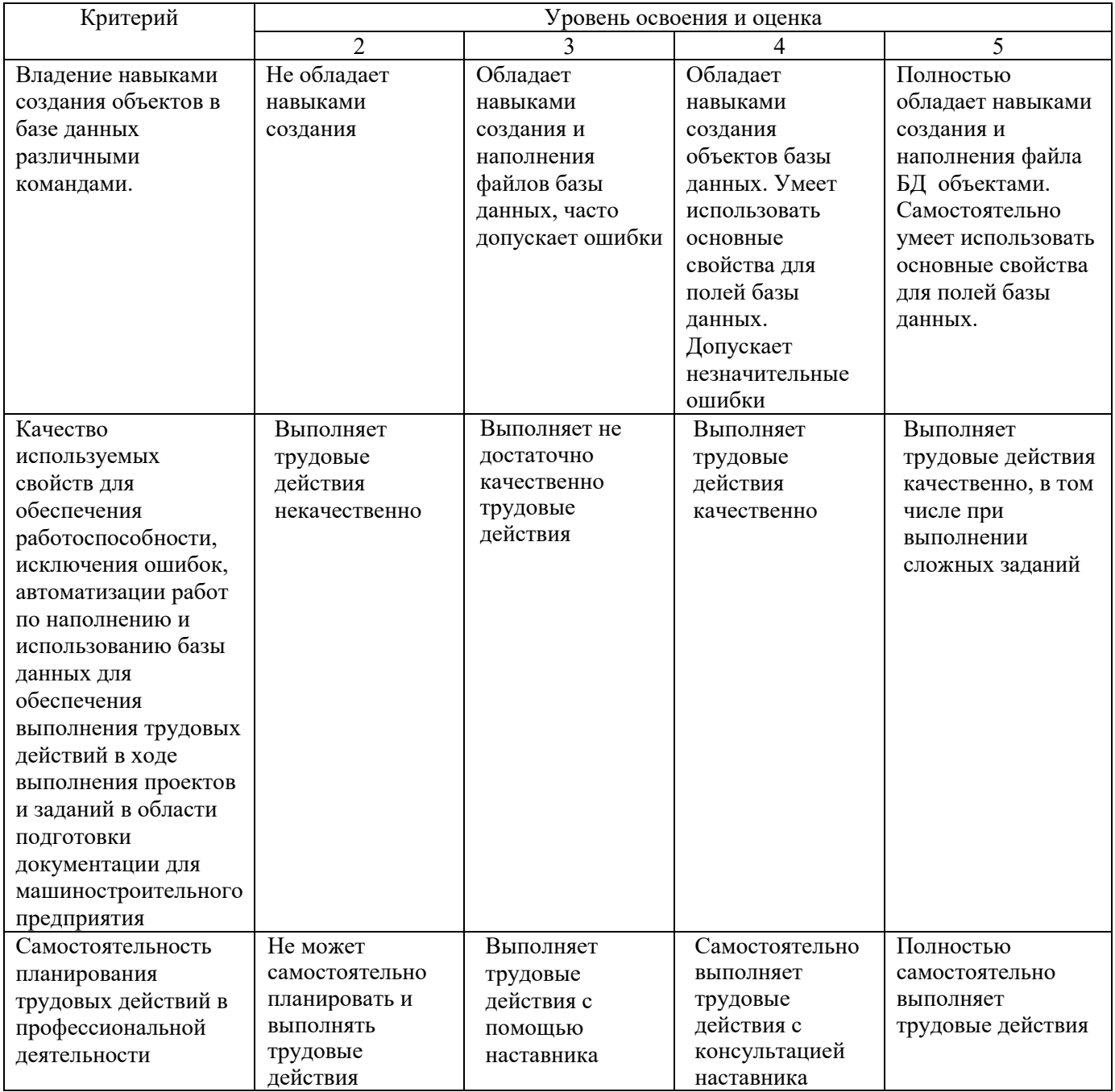

## **6. МАТЕРИАЛЬНО-ТЕХНИЧЕСКОЕ И УЧЕБНО-МЕТОДИЧЕСКОЕ ОБЕСПЕЧЕНИЕ**

# **6.1. Материально-техническое обеспечение**

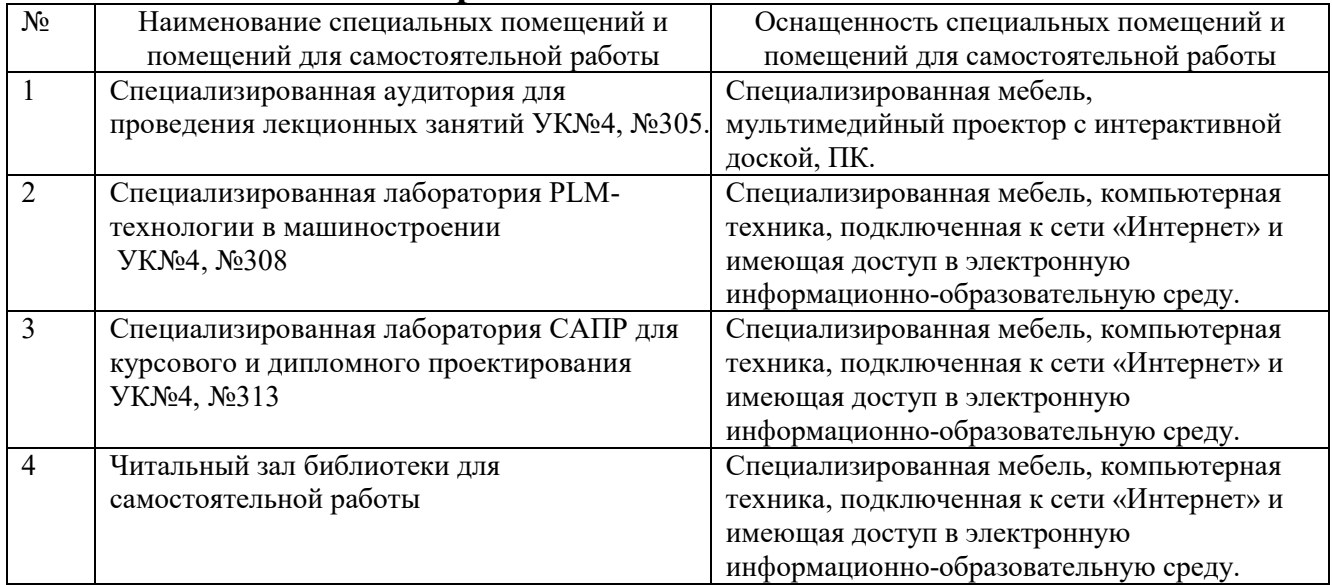

# **6.2. Лицензионное и свободно распространяемое программное обеспечение**

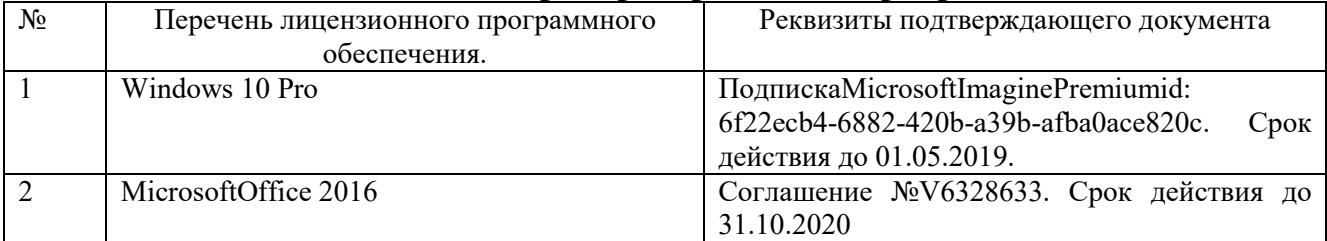

## **6.3. Перечень учебных изданий и учебно-методических материалов**

- 1. Базы данных: Методические указания к выполнению лабораторных работ для студентов /сост.: И. В. Маслова, А. В. Хуртасенко. - – Белгород: Издво БГТУ, 2015. – 48 с.
- 2. Методические указания к выполнению практических работ по дисциплине «Системы управления базами данных» /сост.: И. В. Маслова – Белгород: Изд-во БГТУ, 2017. – 36 с.
- 3. Хомоненко А.Д., Цыганков В.М., Мальцев М.Г. Базы данных Учебник для высших учебных заведений/ Под. ред. проф. А.Д. Хомоненко –СПб.: Бином-Пресс, 2006 –416 с.
- 4. Марков А.С., Лисовский К.Ю. Базы данных. Введение в теорию и методологию. Учебник. - М.: Финансы и статистика, 2006.

### **6.4. Перечень интернет ресурсов, профессиональных баз данных, информационно-справочных систем**

- 1. https://e.lanbook.com/ Электронно-библиотечная система издательства «Лань».
- 2. www.iprbookshop.ru Электронно-библиотечная система IPRbooks
- 3. https://elibrary.ru/ Научная электронная библиотека eLIBRARY.RU
- 4. http://diss.rsl.ru/ Электронная библиотека диссертаций Российской государственной библиотеки
- 5. https://elib.bstu.ru/ Электронная библиотека (на базе ЭБС «БиблиоТех»). БГТУ им. В.Г. Шухова
- 6. http://techlibrary.ru Информационный ресурс со свободным доступом «Техническая библиотека»;
- 7. http://window.edu.ru/window/library электронная библиотека научнотехнической литературы;